THIS & THAT

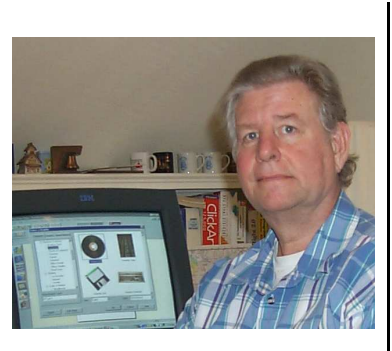

by Bob Lunaburg

Normally I try to write for new computer users. You long time users know most of what I write here, but this time I have something for the experienced user...no, you over there, I do not mean *pot*.

My son Bob, who knows more about personal computers than most, and I were talking one day when I said, "You know, I have heard you can connect more that one monitor to a single computer and use them both as part of the same desktop."

"Yep," Bob said.

He's a man of few words.

"Have you ever used a setup like that?" I asked.

"Nope." He said.

I said, "You know, I would really like to see that."

"Okay." He said.

In a while I heard Bob calling from the computer room. "Hey Dad!"

I got up, went to the computer room, and there...on his work station...was a single computer, a keyboard, a mouse, speakers, and TWO MONITORS.

"There," he said, pointing at the monitors.

"Did you set this up to use two monitors?" I asked, hopefully.

"Yep. Sit down." He said offering me his chair.

"How does this work?" I asked.

I saw a mouse pointer on the left monitor, and none on the right monitor.

"Move the mouse to the right," he said.

I did until it was at the right edge of the screen.

"Keep moving," he urged.

I did, and what do you know, so did the pointer. It moved right onto the next monitor.

"See," he began. "You now have twice the

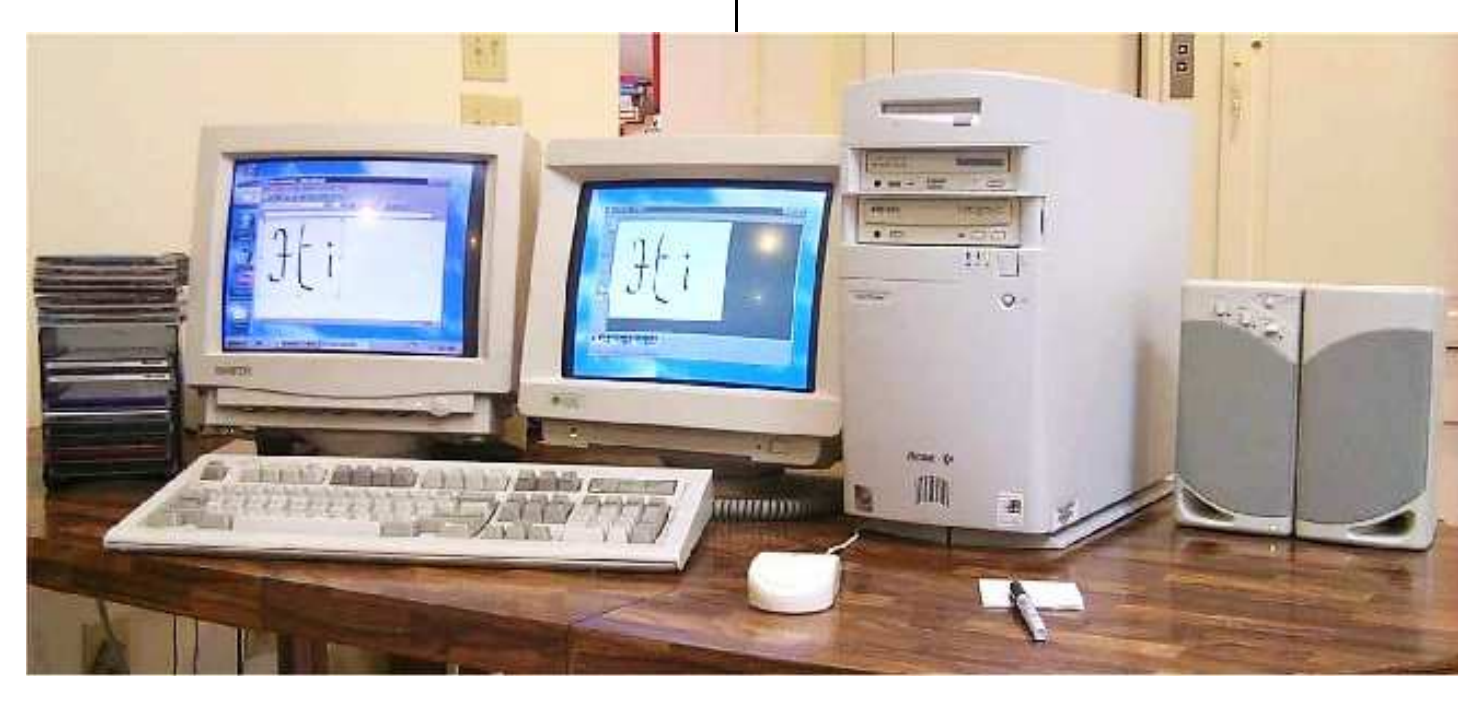

desktop."

"How is it used?" I asked, still surprised.

"Start a program." He directed me.

I move the mouse pointer back to the first monitor, pointed at the start button and clicked left once. I found the Paint program and started it.

Bob said, "Use the mouse and move the Paint window to the other monitor."

I clicked on the title bar and dragged the mouse over onto the second monitor. Paint came with the pointer.

"Start another program." He said.

I went back to the first monitor and started WordPad.

That done, there I was, sitting there able to use both programs, full screen, with one computer.

"How did you do that?" I asked in amazement.

"You have to have Windows 98 or later to begin with, on the computer. Then you need to install a second video card and cable a monitor to it. Then you have to restart your computer, and there you have it, a dual monitor system." He answered.

"Oh," I said and began having fun with the two monitor hookup. I was like a pig in slop...seventh heaven I tell you, seventh heaven.